## Pergunte ao especialista

## EDUARDO MIYASHITA **Coordenação:**

*Professor titular do Depto. de Odontologia, disciplina de Prótese Dental – Unip/SP; Doutor em Odontologia Restauradora – Unesp/SJC.*

**"Como realizo, em laboratório de prótese, uma coroa cerâmica parafusada em dissilicato e confeccionada em CAD/CAM utilizando** *link* **metálico?"**

*Pergunta enviada por Regiane Laginestra, de São Paulo, SP.*

**Alfredo Mikail de Melo Mesquita** Para confeccionar em laboratório coroas parafusadas em CAD/CAM, o primeiro passo é obter um modelo de gesso com gengiva artificial transferindo a posição tridimensional da plataforma do implante. Em seguida, caso necessário, o laboratório pode beneficiar o modelo criando um perfil de emergência adequado.

Uma vez realizados estes passos, nos quais a altura de gengiva fica definida, é selecionada a altura de cinta do componente e a relação interoclusal para avaliar o espaço com o antagonista. O *link* metálico (no caso apresentado, base T – Implacil De Bortoli) é instalado no modelo e, então, escaneado diretamente ou com instalação de *scanbody* (corpo de escaneamento que é um transferente digital).

Com o *link* digitalizado, a coroa é desenhada, usinada e enviada ao profi ssional no modelo de gesso separado do *link* metálico. Ao receber o trabalho, o profissional deve provar o conjunto *link*/ coroa, além de ajustar a oclusão e realizar eventuais adaptações proximais. Para a cimentação da coroa em dissilicato de lítio, deve-se condicionar a parte a ser cimentada da coroa com ácido fluorídrico durante 20 segundos, lavar durante um minuto e aplicar agente silano.

No *link* metálico, com a finalidade de obter maior retenção, pode-se proteger a área de cinta com tira de *teflon* e fazer jateamento com óxido de alumínio na área de cimentação. Dessa forma, utiliza-se a tira de *teflon* para confeccionar um pequeno rolo que passará por dentro da coroa até o parafuso do *link* metálico, o que protegerá o parafuso da entrada de cimento resinoso.

Posteriormente, é preciso passar o cimento resinoso manipulado previamente na área de cimentação do *link* e da coroa, removendo o excesso e realizando a polimerização. Eventuais restos de cimento podem ser eliminados utilizando uma borracha de glaze em peça reta e baixa rotação. Depois, a coroa é parafusada seguindo o torque do fabricante, e o orifício do parafuso de retenção da prótese é fechado com uma camada de *teflon* e resina fotopolimerizável.

## **Colaboração:**

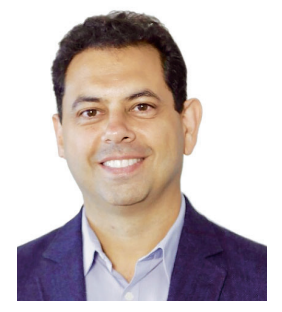

## **Alfredo Mikail de Melo Mesquita**

Professor titular de Prótese Dentária – Unip; Professor do programa de mestrado e doutorado – Unip/Prótese e Implante; Coordenador do curso de especialização em Prótese e Implante – SLMandic/SP.

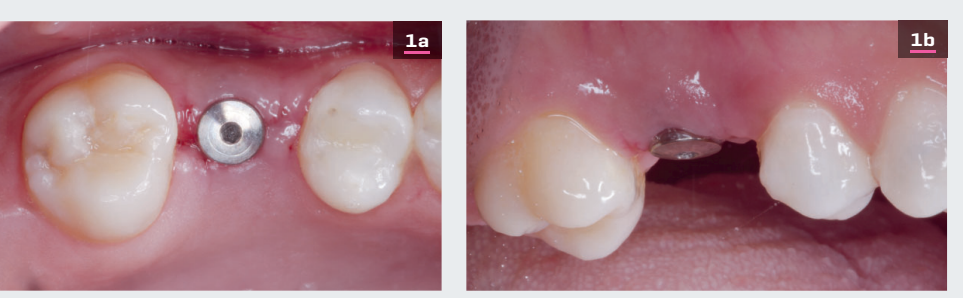

Figuras 1 – A. Vista oclusal. B. Vista vestibular. Cicatrizador *cone-morse* (Implacil De Bortoli 4,5 x 4,5 mm).

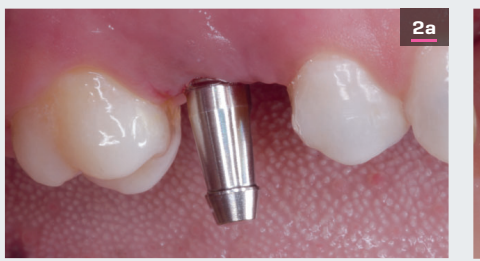

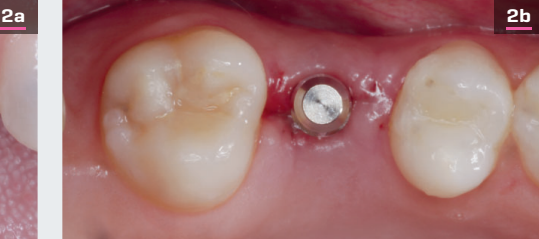

Figuras 2 – A. Vista oclusal. B. Vista vestibular. Transferente de moldeira fechada parafusado no implante.

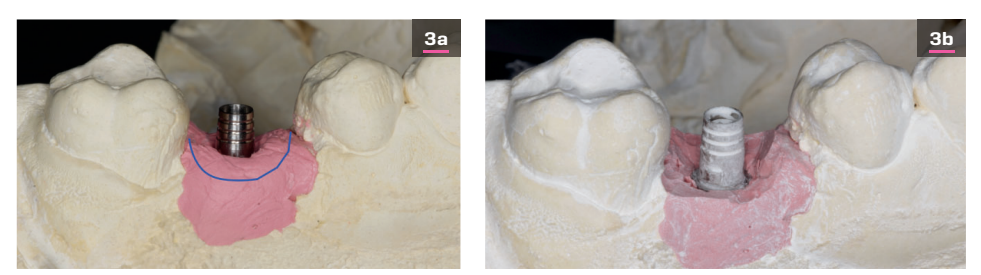

Figuras 3 - A. Modelo obtido com gengiva artificial com *link* metálico (base T - Implacil De Bortoli), sendo em azul a linha da gengiva a ser recortada para escaneamento. B. Modelo beneficiado com gengiva preparada para obtenção do perfil de emergência, base T com spray opacificador para escaneamento.

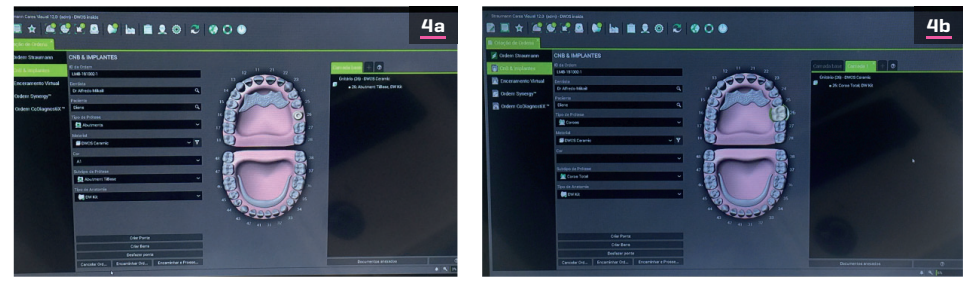

Figuras 4 – A. Seleção do pilar base T no *software* do CAD Dental Wings. B. Seleção de coroa total sobre implante.

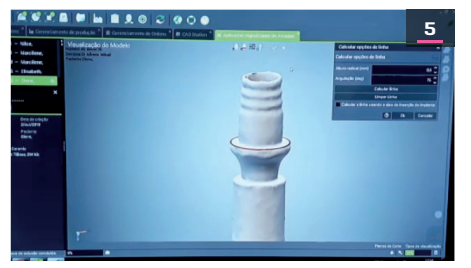

 $^{\circ}$ 

Figura 5 – Escaneamento do pilar base T e delimitação da linha de término.

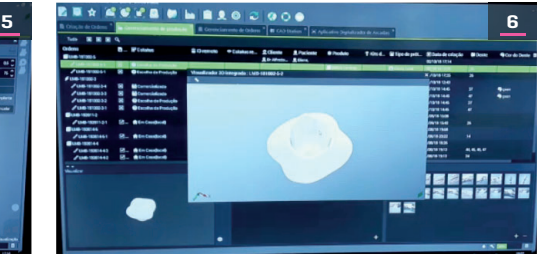

Figura 6 - Coroa desenhada finalizada.

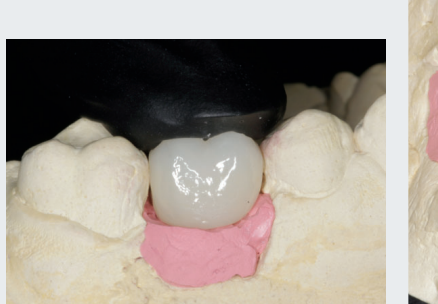

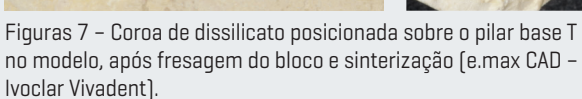

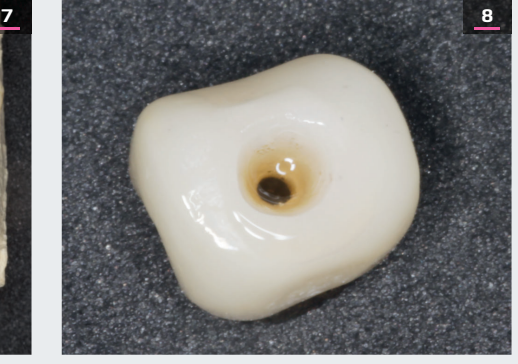

Figura 8 – Condicionamento com ácido hidrofluorídrico (5%) durante 20 segundos, lavada durante um minuto, e foi aplicado o agente silano.

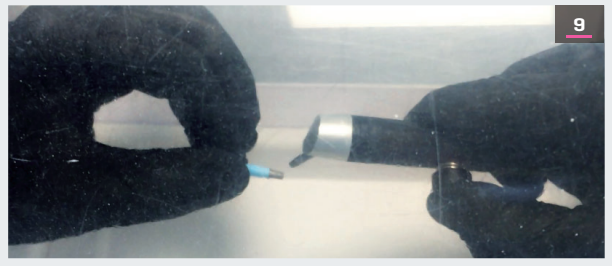

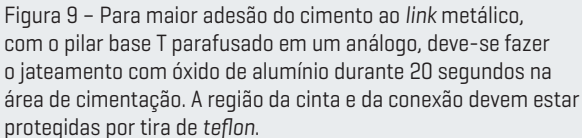

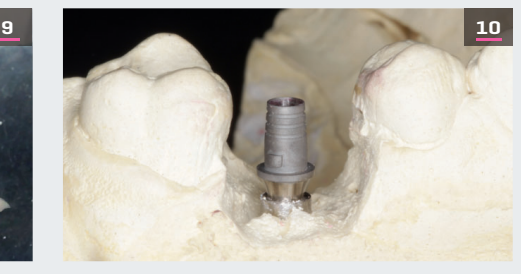

Figura 10 – Aspecto do pilar base T após o jateamento, área de cimentação rugosa e cinta lisa.

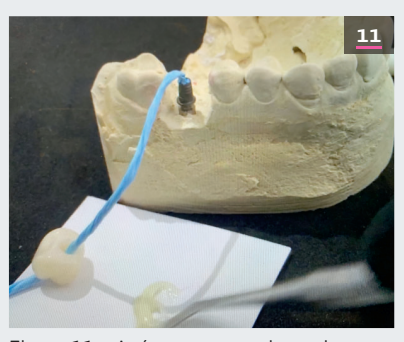

Figura 11 – Após a prova em boca do conjunto *link* metálico/coroa e dos ajustes proximais e oclusais, deve-se proceder com a cimentação da coroa ao *link*. Para tanto, com uma tira de *teflon* na forma de rolo (em azul, tira de *teflon* TDV), protege-se a entrada do parafuso do *link* da entrada de cimento resinoso (Relyx U 200, 3M Espe).

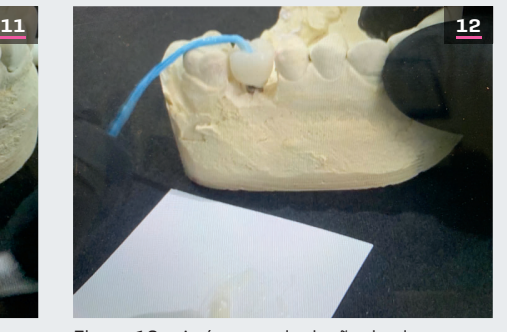

Figura 12 – Após a manipulação do cimento, deve-se passá-lo na região de cimentação da coroa e do *link*, levar a coroa em posição, remover o excesso e puxar o *teflon*. Em seguida, fazer a polimerização com fotopolimerizador durante 20 segundos em cada face da coroa.

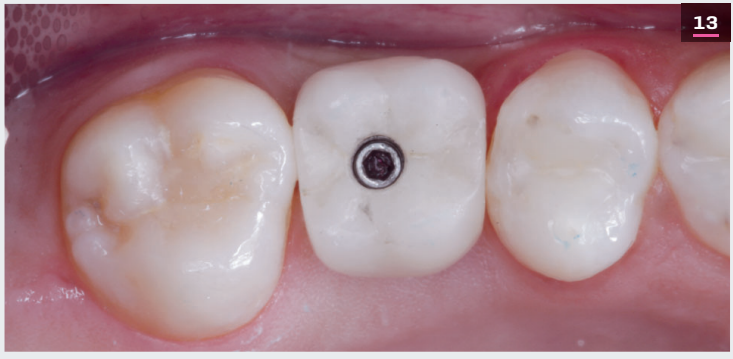

Figura 13 – Coroa parafusada sobre implante *cone-morse* (Due Cone – Implacil De Bortoli).

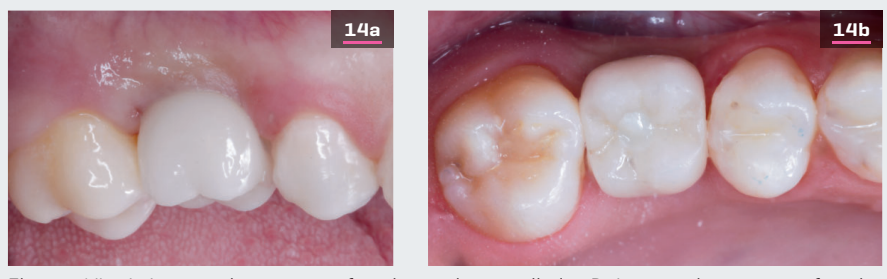

Figuras 14 – A. Aspecto da coroa parafusada em vista vestibular. B. Aspecto da coroa parafusada em vista oclusal após o selamento da entrada do parafuso com *tefl on* e seguido de adesivo e resina fotopolimerizável.